# **QUICK TUTORIAL**

#### **Building Schedule Link**

**http://www.facilitytree.com/hawthorn/public/schedule1/pubmain.cfm**

## **Webpage www.hawthorn73.org/buildingschedule**

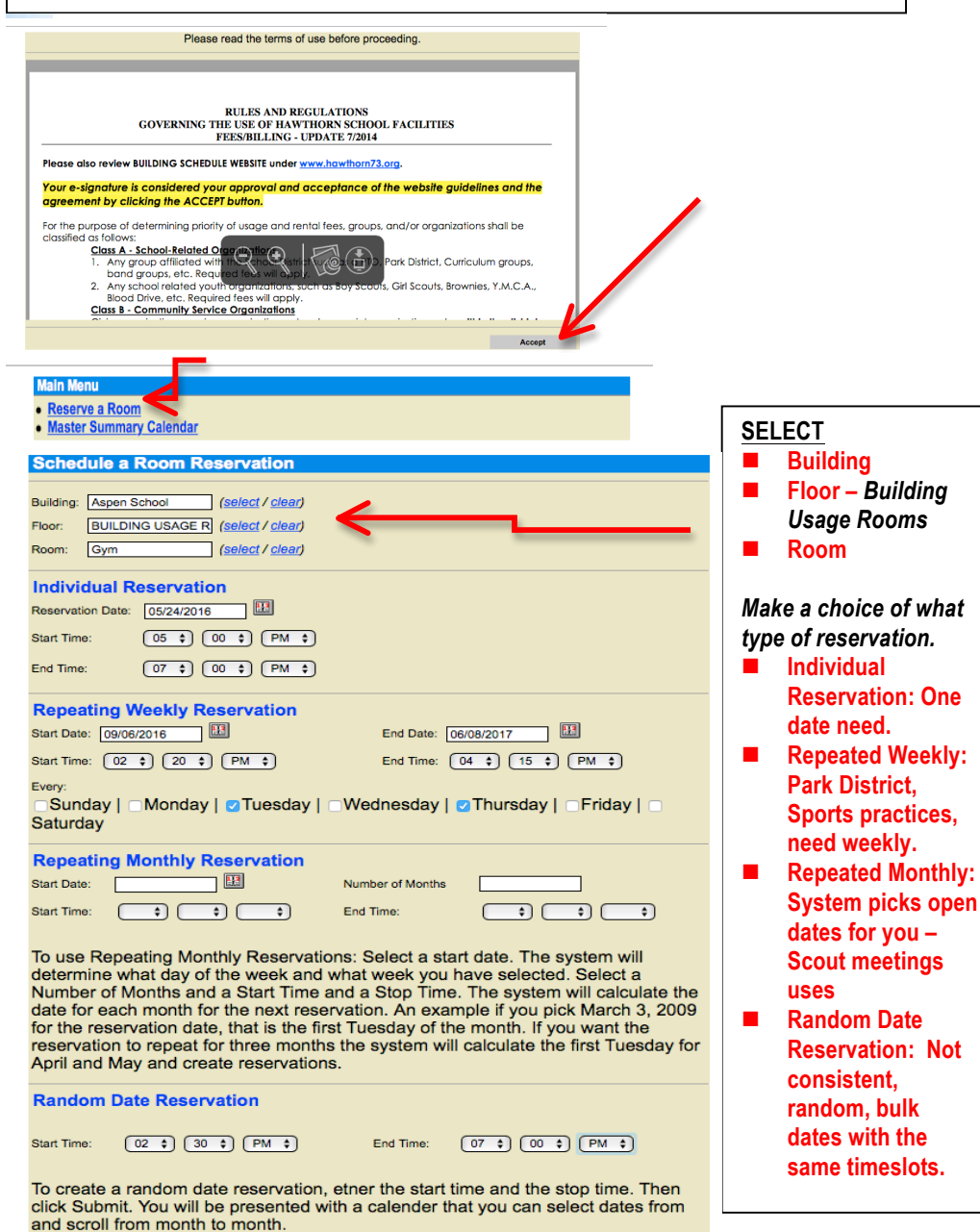

### **Random Dates: Click on your dates, arrow over for more dates. CLICK SUBMIT**

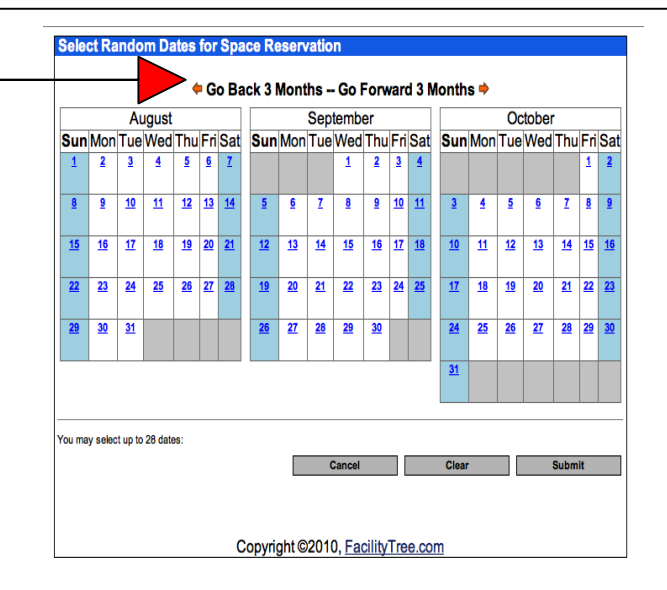

#### **Enter Space Reservation Details Contact Information Requestor Name: RED DOTS** E-Mail **MUST BE** Phone **FILLED** Fax **OUT** Department (select) Location **Building: Aspen School BUILDING USAGE ROOMS** Floor: Multipurpose room Room: Location: **Date & Time of Reservation** Reservation Date: Thursday, September 15, 2016 Reservation Time: 7:00 PM to 9:00 PM **Details** Title: directives<br>If nothing Description/Instructions: II nothing<br>listed, there is no set up

Cancel

Submit

Submit

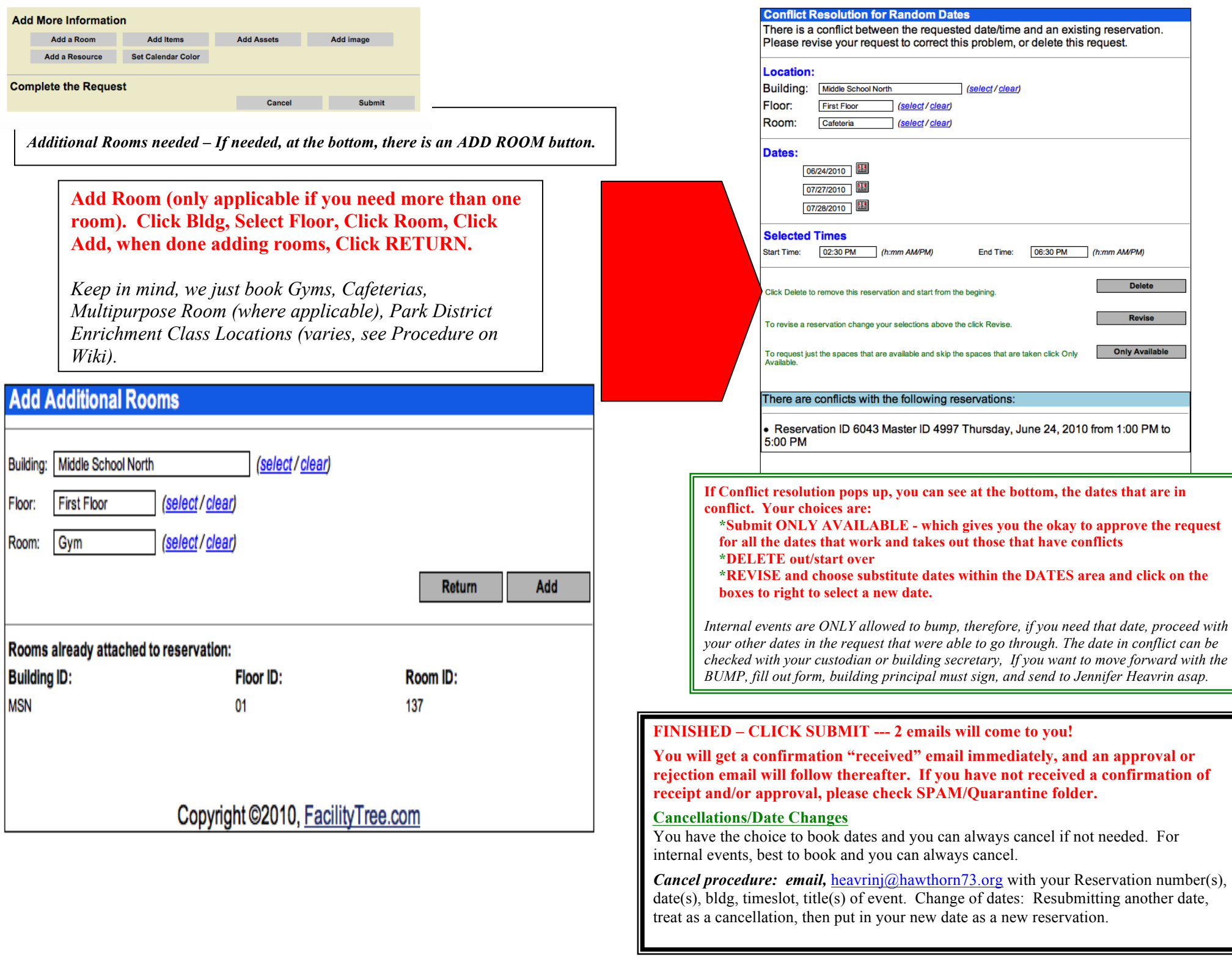